## **Construcción del Modelo WEAP del Río Santa**

*Proyecto: Evaluación de Impactos de Cambio Climático en Hidrología de Montañas: Desarrollo de una Metodología a través de un Estudio de Caso en Perú Organizaciones: IRD, SEI-US, Banco Mundial* 

*Preparado por Marisa Escobar (SEI), David Purkey (SEI), Jean Christophe Pouget (IRD Quito), Wilson Suarez (IRD Perú), Thomas Condom (IRD Perú) y Cayo Ramos (UNALM Lima) Noviembre de 2008* 

## **Introducción**

La cuenca del Río Santa tiene una extensión de 11,634 km2. El nacimiento del Río Santa ocurre al sur de la cuenca, en la Laguna Conococha, la cual se alimenta de glaciares de la Cordillera Blanca localizada al oriente. Al occidente de la cuenca se encuentra la Cordillera Negra la cual carece de glaciares pero capta y contribuye escorrentía al río. El Río Santa en su trayecto hacia el norte se desplaza por un valle central conformado en la unión entre las dos cordilleras, llamado el Callejón de Huaylas. Aproximadamente un millón de personas reside en poblaciones y áreas rurales de la cuenca. Una vez el trayecto del río alcanza el extremo norte del Callejón, este vira hacia el occidente atravesando el árido y pendiente Cañón del Pato para finalmente llegar a la planicie costera y a su desembocadura en el Océano Pacífico. En el Cañón del Pato se encuentra una hidroeléctrica de importancia en la red de electricidad del país. Aguas abajo de la hidroeléctrica se encuentran las instalaciones del proyecto especial Chavimochic el cual capta aguas para ser distribuidas en distritos de riego hacia los valles de Chao, Virú, Moche y Chicama.

El modelo del Río Santa usando la plataforma del Sistema para Evaluación y Planeación del Agua (WEAP por sus siglas en ingles) incluye la modelación de la hidrología de la cuenca y la inclusión de un modulo de modelación glaciar dentro de WEAP. En este reporte se incluye únicamente una descripción del modelo hidrológico ya que la modelación glaciar aun se encuentra en estado de desarrollo.

La construcción del modelo hidrológico se realizo siguiendo las etapas de recolección de datos, caracterización de cuenca, visita de reconocimiento, procesamiento de datos climáticos, estimación de demandas, y calibración del modelo. El modelo se construyó para un periodo de tiempo en el que los datos de clima coinciden con los datos de caudales lo cual permite la calibración del modelo. El periodo de modelación para calibrar y validar el modelo se definió desde 1967 hasta 1999. En una etapa posterior del proyecto el modelo ya calibrado y con el modulo de glaciares será alimentado con las series de datos de cambio climático. En este reporte se presenta una descripción de los pasos avanzados en el proceso de construcción del modelo y una presentación preliminar de resultados en subcuencas sin glaciares.

#### **Recolección de datos**

Esta etapa del proceso fue realizada por IRD quien en colaboración con organizaciones del gobierno y entidades privadas coordino la consecución de los datos necesarios para construir el modelo. SEI proporciono a IRD la lista de datos necesarios (ver Apéndice 1) con una clasificación de prioridades de acuerdo con la importancia de dichos datos para construir el modelo. Generalmente, las entidades que suministran la información son institutos de estudios hidrológicos y meteorológicos, institutos de recursos naturales, empresas privadas o de gobierno que manejan hidroeléctricas y distritos de riego, y universidades. Este fue el caso también para la aplicación del Río Santa del Perú. Las entidades que participaron en esta etapa son: SENAMHI (Servicio Nacional de Meteorología e Hidrología del Perú), INRENA (Instituto Nacional de Recursos Naturales), ElectroPeru, Edegel, UNALM (Universidad Nacional Agraria de La Molina), Duke Energy, COES-SINAC (Comité de Operación Económica del Sistema Interconectado Nacional), y el Proyecto Especial Chavimochic.

#### **Caracterización de la Cuenca**

En esta etapa se procesaron los datos del modelo de elevación digital (DEM) y cobertura vegetal. El primer paso fue la identificación de las coordenadas de puntos de manejo, los cuales incluyen todos los puntos de la cuenca donde existe aforo de caudales, reservorios existentes o futuros, lagunas naturales manejadas para producción hidroeléctrica, puntos de extracción de agua hacia canales, y puntos de retorno de agua desde canales. Estas coordenadas se sobrepusieron sobre el DEM y se utilizó la función de creación de cuencas en el software de sistema de información geográfica (i.e. ArcGIS) (Fig. 1).

El DEM también se procesó para obtener bandas de elevación. Las bandas de elevación se determinaron de acuerdo con los puntos de quiebre natural del DEM obteniendo espaciamientos entre 300-700 m. Adicionalmente, ya que el modelo hidrológico luego será acoplado con el modelo glaciar, se incluyo un mayor nivel de detalle en la zona glaciar con un espaciamiento de 300 m por banda de elevación. En total se crearon 16 bandas de elevación (Tabla 1).

La capa de cobertura vegetal que inicialmente presentaba ocho tipos clasificación fue reclasificada para representar los tipos cobertura mas representativos de la cuenca las cuales fueron identificadas como tundra, planicie costera, matorral y cultivos (Tabla 2). La agrupación de los tipos de cobertura vegetal permite simplificar el modelo lo cual se refleja posteriormente en menores tiempo de corrida. Algunos tipos de cobertura vegetal como el bofedal pueden llegar a tener funciones hidrológicas diferentes a la tundra, sin embargo se decidió agruparlo como tundra debido a que constituye un área muy poco representativa de toda la cuenca (aprox. 77 km<sup>2</sup> – 0.66% del área total de la cuenca). En etapas posteriores de refinamiento del modelo se puede considerar separar este tipo de vegetación para representar su funcionamiento en subcuencas específicas.

Las áreas de glaciar fueron extraídas de la capa de nevados, la cual fue digitalizada de una imagen de satélite del 2003 sobre la que se delinearon los glaciares. Estas áreas fueron restadas de las áreas de cada catchment para poder agregarlas en el momento en que se construya el modulo glaciar. La distribución final de áreas de cuenca, cobertura vegetal y áreas de glaciar se presenta en el Apéndice 2.

El área de cada subcuenca aguas arriba de los puntos de manejo se intercepto con las bandas de elevación y con las capas de cobertura vegetal. Cada subcuenca/banda de elevación fue representada en WEAP como un objeto hidrológico denominado catchment. Cada catchment se representa con su área distribuida en porcentajes de cobertura vegetal, los cuales pueden ser variables temporalmente, y con condiciones climáticas homogéneas dentro de su extensión, las cuales son impuestos sobre el modelo en cada paso de tiempo.

#### **Vista de Reconocimiento**

La misión coordinada por IRD en los días 21-24 de Septiembre, 2008 permitió un mejor entendimiento de los procesos hidrológicos de la cuenca. La misión comenzó en el pueblo de Chimbote, cerca de la desembocadura del Río Santa. El recorrido siguió la carretera que bordea el valle bajo de la cuenca y continua aguas arriba bordeando el Cañon del Pato. En esta zona se visito el proyecto especial Chavimochic y la hidroeléctrica de Duke Energy. En este recorrido se observo la presencia de cultivos irrigados en la planicie adyacente al rio y la escacez de cobertura vegetal en las montañas circundantes cuyas laderas presentan pendientes empinadas.

Una vez en Huaraz, se realizaron visitas a los lagos Llanganuco y Aguascocha. Se observo la presencia de canales que encauzan el agua proveniente de los glaciares la cual es usada para irrigación de cultivos. En la zona adyacente a los glaciares se apreciaron pendientes empinadas y escasa vegetación. Se verifico la presencia de tipos de vegetación como matorrales y tundra y la ausencia de capa de suelo orgánico. La función hidrológica de esta combinación de vegetación y suelo difiere de la función de los paramos en que presenta menor capacidad de retención de agua.

Jean Christophe Pouget de IRD organizó una página de Internet con fotografías de este recorrido: http://www.mpl.ird.fr/divha/fr/proj/ande/peru/santa/mision-2008-09/

La información obtenida durante esta visita se utilizó en el proceso de calibración manual del modelo al asignar valores a parámetros como el coeficiente de resistencia a la escorrentía (RRF) el cual es mayor para vegetación mas espesa y el factor de partición entre escorrentía superficial y precolación (preferred flow direction) el cual varia entre 0 para flujo vertical y 1 para flujo horizontal y esta correlacionado con la pendiente de la cuenca.

## **Procesamiento de Datos Climáticos**

El procesamiento de datos climáticos se inició con la consecución de datos de estaciones de medición de precipitación, temperatura, viento y humedad relativa. Los datos de precipitación y temperatura deben ser lo suficientemente detallados como para tener series de tiempo en el centroide de cada catchment. Los datos de humedad relativa y viento pueden ser generalizados siendo una serie de tiempo anual suficiente para representar toda la cuenca.

#### Precipitación:

Los datos de precipitación se obtuvieron con base en series de tiempo mensuales de estaciones pluviométricas y ecuaciones de elevación-precipitación documentadas en reportes desarrollados con datos de la región (IRD et al. 2003). Las ecuaciones lineales de elevación-precipitación donde Llz=precipitación promedio anual y Z=elevación son las siguientes:

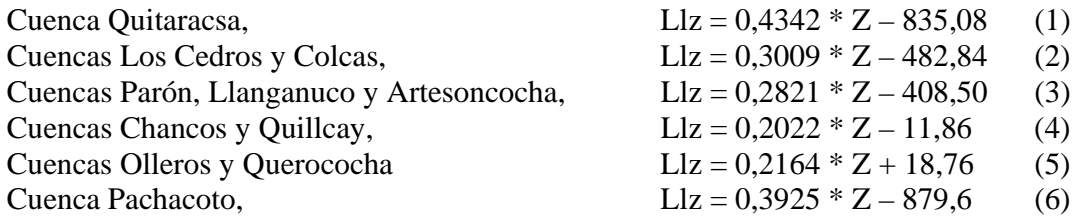

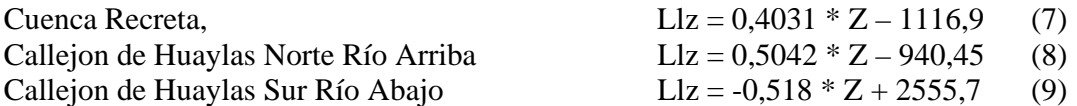

Para cada catchment se estimo la precipitacion promedio anual en el punto medio utilizando la ecuación de su propia cuenca o de la cuenca más cercana en las subcuencas en que no existía ecuación. Para cada subcuenca se identifico una estación base siguiendo el criterio de la estación más cercana a la cuenca. La elevación del catchment (Z) también fue ajustada en casos en que los datos de precipitación sobrepasaran el promedio anual máximo de la estación de Safuna (1602 mm/año) o estuvieran por debajo del promedio anual máximo de la estación Caraz (182  $mm/año$ ) (Fig. 2).

Conociendo la precipitación promedio anual de la estación base y del catchment con el procedimiento anterior se desarrollo una proporción para ajustar los datos de precipitación de la estación base a los datos del catchment.

 $Pc = Pe * Llz c / Llz e$ 

Donde

Pc= precipitación mensual del catchment Pe= precipitación mensual de la estación Llz  $c$  = precipitación promedio anual del catchment estimada con las ecuaciones 1-9 Llz e = precipitación promedio anual de la estación estimada con datos de la estación

Por otro lado, para cada estación base, en meses donde no se contaba con el dato mensual de precipitación, este se substituyo con el dato el promedio mensual de dicha estación. La asignación de ecuaciones y estaciones base para cada subcuenca y los cálculos de LLz c se presentan en el Apéndice 3 y las subcuencas respecto a las estaciones utilizadas se presentan en la Fig. 3. Un mayor detalle de los datos de precipitación es posible si se adquieren datos adicionales de estaciones de medición. Por otro lado, ya que las ecuaciones se desarrollaron con correlaciones lineales de elevación-precipitación realizadas con datos entre aproximadamente 2000-4500 msnm, se asumió que las relaciones lineales son validas hasta por debajo de la banda de elevación 3 (1200-1900 msnm) y por encima de la banda de elevación 9 (4400-4700 msnm). Así mismo se asumió que dentro de una subcuenca las bandas 1 y 2 presentan la misma precipitación que la banda de elevación 3, y que las bandas 10 a 16 presentan la misma precipitación que la banda 9.

## Temperatura:

Los datos de temperatura se obtuvieron estimando la temperatura de cada banda de elevación utilizando un gradiente de temperatura de 0.52 °C/100 m (Suarez et al. 2008) aplicado a la temperatura de las estaciones base. Las estaciones base seleccionadas son Recuay, Huaraz y Anta las cuales presentan las series de tiempo mensual continuas mas completas para el periodo de modelación. Igual que con la precipitación, para cada estación base en meses donde no se tenia el dato mensual de temperatura este se substituyo con el dato del promedio mensual de dicha estación. El criterio para seleccionar la estación base para cada subcuenca se baso en la cercanía entre la estación base y las subcuencas (Tabla 3).

#### **Estimación de Demandas**

Una estimación gruesa de las demandas de agua se realizo con base en la población urbana y rural de la región (Tabla 4) aplicando una tasa de crecimiento urbana del 1.6% y rural del 1.2%.

#### **Calibración del Modelo**

La calibración se realizo manualmente con el objetivo de que los caudales producidos por el modelo siguieran el comportamiento de los caudales medidos en las subcuencas que no presentan cobertura glaciar. Las subcuencas seleccionadas fueron Corongo con un área de 561 km<sup>2</sup> cuyos caudales son medidos en la estación Manta, y Tablachaca con un área de 3179 km<sup>2</sup> cuyos caudales son medidos en la estación Condorcerro. Los parámetros aquí obtenidos serán aplicados a toda la cuenca una vez se introduzca el modulo glaciar. El periodo de calibración fue 1967-1983 y el periodo de validación fue 1984-1999. Los parámetros de conductividad, capacidad de almacenamiento de agua, factor de resistencia a la escorrentía, y dirección del flujo se ajustaron para reproducir de forma general el comportamiento de los flujos pico en el invierno y de los flujos base en el verano. Debido a que la precipitación de las dos subcuencas fue estimada con base en la estación pluviométrica de Collota la cual se encuentra a una distancia aproximada de 40 y 80 km del centroide de las subcuencas Corongo y Tablachaca respectivamente, los datos de precipitación presentan una incertidumbre que se transfiere a los valores de caudales obtenidos por el modelo.

Los parámetros obtenidos se encuentran dentro de los rangos normales para modelos de paso de tiempo mensual (Tabla 5). A manera de comparación se presentan los valores utilizados en la modelación de la cuenca del Río Limari en Chile (Vicuña et al. 2008). Se presenta una excepción en la conductividad de la zona profunda, la cual es menor en el Río Santa indicando que este menor valor fue necesario para lograr que los flujos base en el verano fueran liberados del subsuelo de forma lenta hacia río.

La precisión del modelo fue medida con los parámetros de error medio cuadrático (RMSE), el bias y la eficiencia de Nash-Sutcliffe:

RMSE = 
$$
\frac{100}{\overline{Q}_{o}}\sqrt{\frac{\sum_{i=1}^{n}(Q_{s,i} - Q_{o,i})^{2}}{n}}
$$
  
\nBIAS =  $100[(\overline{Q}_{s} - \overline{Q}_{o})/\overline{Q}_{o}]_{,y}$   
\n
$$
E_{f} = 1 - \frac{\sum_{i=1}^{n}(Q_{s,i} - Q_{o,i})^{2}}{\sum_{i=1}^{n}(Q_{o,i} - \overline{Q}_{o})^{2}}
$$

donde  $Q_{si}$  y  $Q_{oi}$  son caudales simulados y observados para cada paso de tiempo i, y n = 193 para el periodo de calibración, 168 para el periodo de validación, y 12 para los estimados del promedio mensual de todo el periodo de validación y calibración. Los resultados se presentan en Taba 6. En general en el periodo de validación el RMSE y el bias son menores y la eficiencia es mayores indicando una mejor correspondencia entre los caudales observados y simulados.

Avance Santa WEAP 5 5 SEI-IRD nov-2008

Observando los promedios mensuales, se nota una sobre estimación de los caudales en el periodo de validación (Fig. 4).

#### **Discusión y conclusiones**

La información presentada en este reporte corresponde al procedimiento realizado para construir el modelo hidrológico del Río Santa utilizando la plataforma WEAP. Los datos utilizados fueron suministrados por IRD después de un proceso de recopilación de información suministrada por entidades estatales, privadas e investigadores. La cuenca se subdividió en 20 subcuencas y 163 catchments los cuales se caracterizaron de acuerdo con su cobertura vegetal. En la etapa de procesamiento de datos fue necesario realizar suposiciones para poder alimentar el modelo con datos de precipitación y temperatura. Dichas suposiciones se realizaron teniendo en cuenta los datos disponibles en estaciones pluviométricas y de temperatura y ajustando las series de tiempo existentes para obtener series de datos continuas en todos los catchments del modelo. En caso de que se obtengan otras series de datos, ya sea a través de reanalisis de datos históricos o que se adquieran datos adicionales de las empresas privadas de energía, en etapas posteriores del proyecto o en usos posteriores del modelo es posible revisitar estas suposiciones para mejorar los datos de entrada y reducir la incertidumbre actual del modelo.

El modelo fue calibrado utilizando un set de parámetros uniforme en las subcuencas de Tablachaca y Corongo. El set de parámetros obtenidos permitió obtener resultados aceptables en ambas subcuencas a pesar de que presentan una marcada diferencia en extensión espacial, siendo Corongo aproximadamente un 20% del área de Tablachaca. Estos parámetros de uso de suelo serán aplicados a todas las subcuencas del modelo de manera que durante el proceso de implementación del modulo glaciar se logre realizar la calibración de los parámetros glaciares exclusivamente. Sin embargo, queda abierta la posibilidad de revisar los parámetros en cada subcuenca en función de los suelos si se obtiene información específica respecto a suelos y geología, o en función de la geometría de la subcuenca si se observan patrones que sugieran que otras características como tamaño y forma inciden en los resultados.

El modelo del Río Santa presentado en este documento constituye una herramienta para analizar el comportamiento hidrológico de la cuenca dentro del contexto del cambio climático. Una vez el modelo sea finalizado podrá ser utilizado para otros objetivos como por ejemplo el análisis del manejo y gestión del recurso hídrico en la cuenca o el análisis de escenarios futuros. En dichos casos, el modelo puede ser revisado para reducir las incertidumbres por datos de entrada y para refinar la calibración a nivel de subcuenca.

## **Referencias**

- IRD, SENAMHI, INRENA-UGRH, and EGENOR. 2003. Glaciares y recursos hidricos en la cuenca del Río Santa.
- Suarez, W., P. Chevallier, B. Pouyaud, and P. Lopez. 2008. Modelling the water balance in the glacierized Paron Lake basin (White Cordillera, Peru). Hydrological Sciences **53**.
- Vicuña, S., R. Garreaud, and J. McPhee. 2008. Climate change impacts on the hydrology of a snowmelt driven basin in semiarid Chile. Climatic Change **Submitted**.

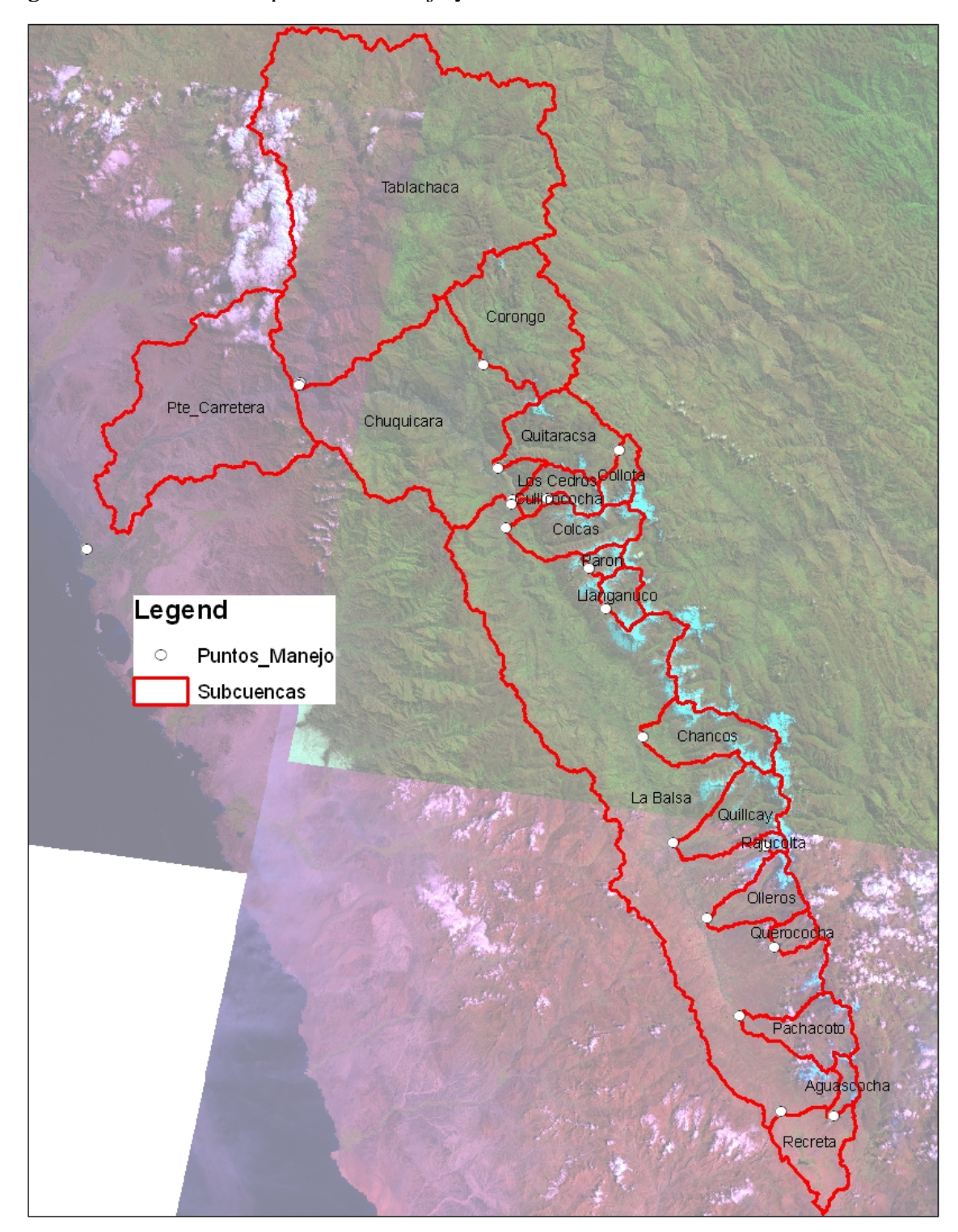

Figura 1. Localización de puntos de manejo y subcuencas en la cuenca del Río Santa

Figura 2. Elevación vs precipitación para todas las estaciones de la cuenca del Río Santa (grafico hecho con datos de IRD et al. 2003). La elevación de los catchments que presentaron precipitación promedio anual por debajo de la estación de Caraz y por encima de la estación de Safuna (punto en forma de rombo) fue ajustada para que la precipitación promedio anual estuviera dentro del rango determinado por estos dos extremos.

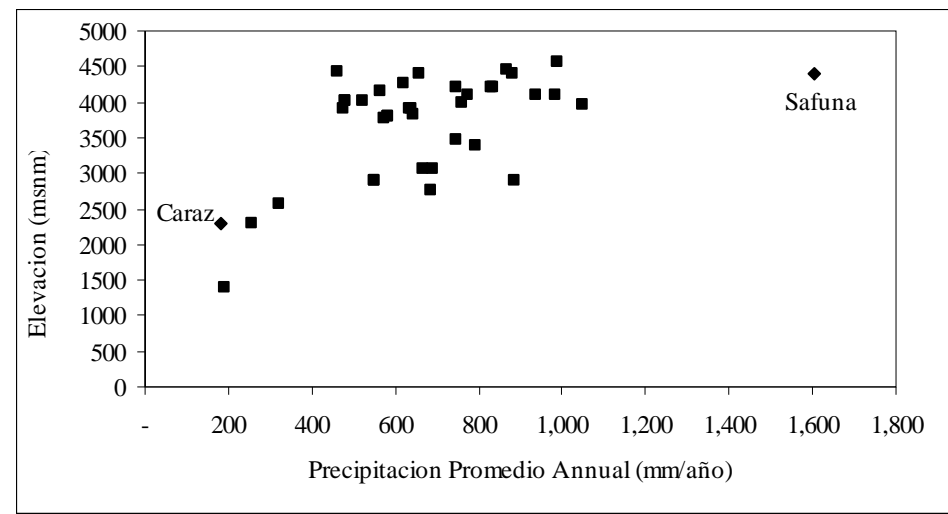

Tablachaca Legend Estaciones\_Pluviometricas Δ Corongo Pte Carretera Chuquicara Quitaracsa Safuna<br>Safuna<br>Cullicococha Colcas Paron Caraz Paron<br>Langan<br>Langanuco Íсо 40 Kilometers Chancos<mark>:</mark> 10 20 O Chancos п  $-1 - 1$ La Balsa Quillcay Huaraz **Tablachaca** Rajucolta Olleros Querococha<br>Querococha<br>pampa Shacaypampa Corona Pachacoto Pachacoto Collota **Chuquicara** cha Quitaracs a Agua Yanacocha<br>Recreta<br>Punta Mojon<br>Recreta Safuna Los Cedros Cullico docha a Balsa .<br>Cole

Figura 3. Estaciones pluviometricas usadas y cuencas. Nótese el inserto, en el cual se aprecia la distancia entre las subcuencas Tablachaca y Corongo y la estacion pluviometrica Safuna.

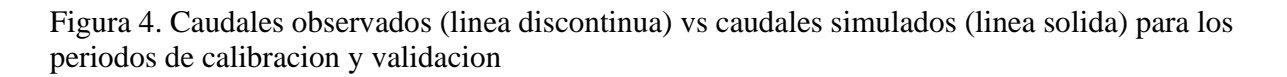

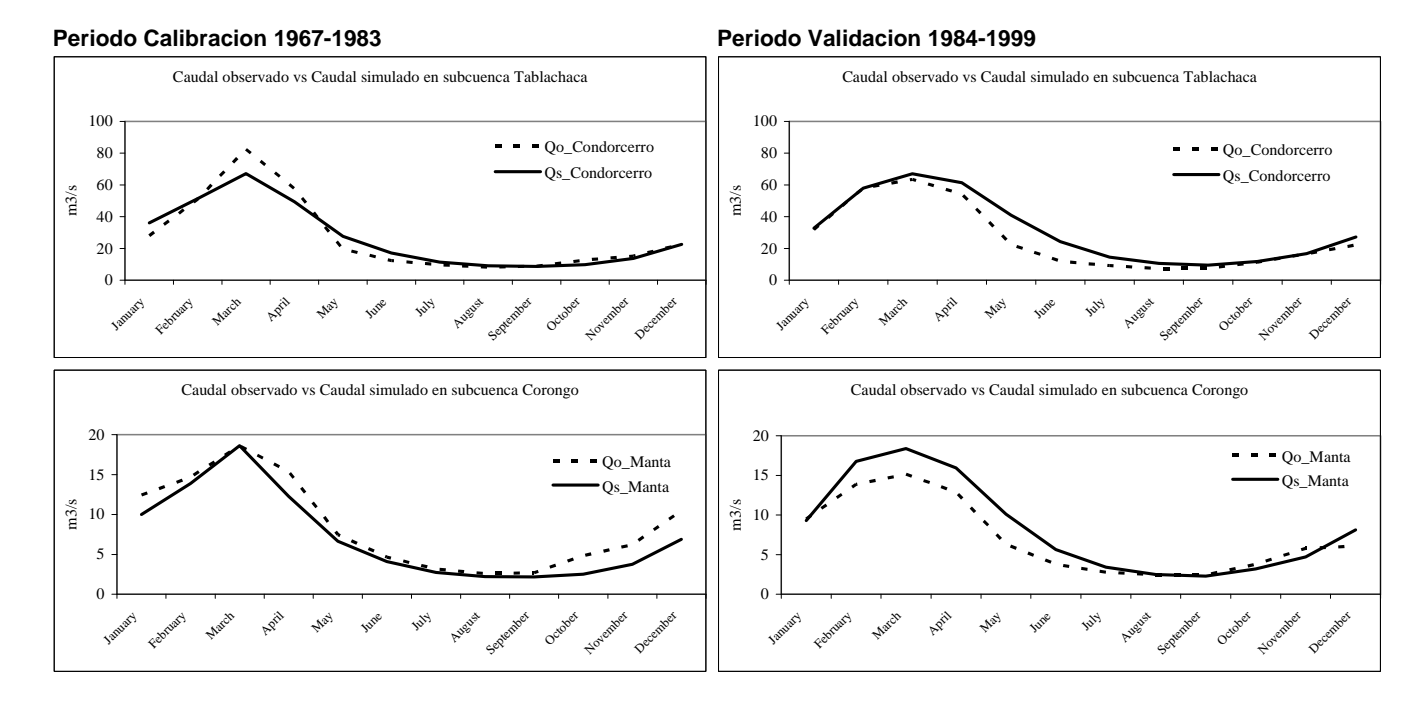

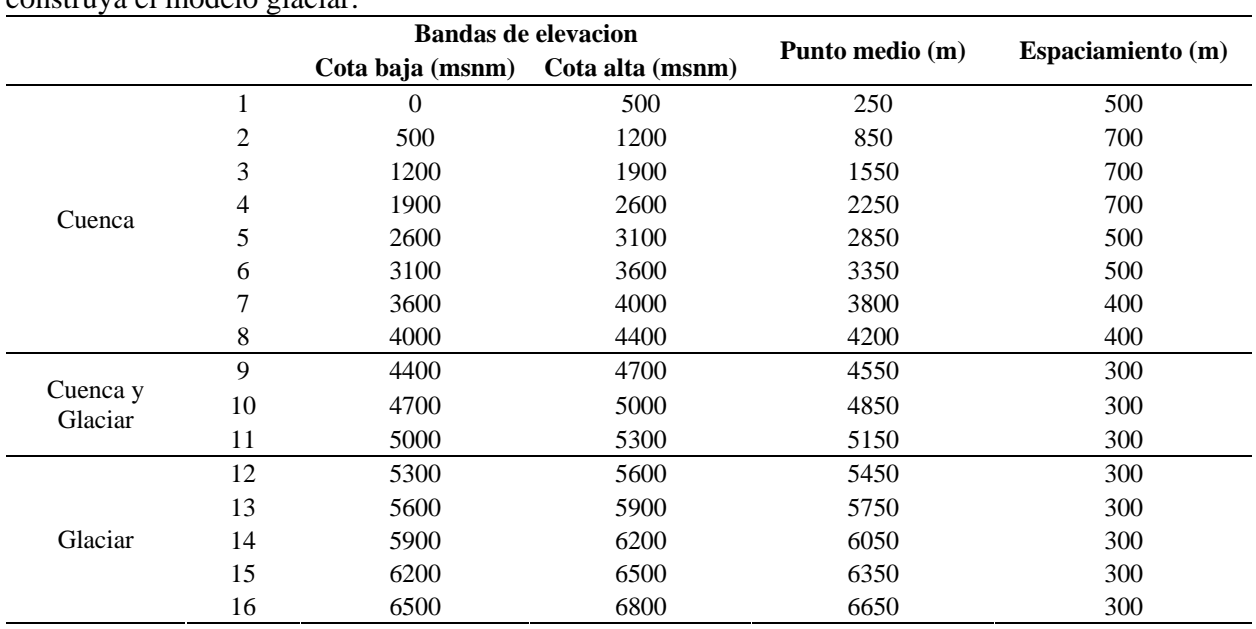

Tabla 1. Distribución de bandas de elevación en la cuenca de Río Santa. Nótese que algunas bandas de elevación comparten zonas de cuenca y glaciar, lo cual va a ser relevante cuando se construya el modelo glaciar.

## Tabla 2. Reclasificación de cobertura vegetal.

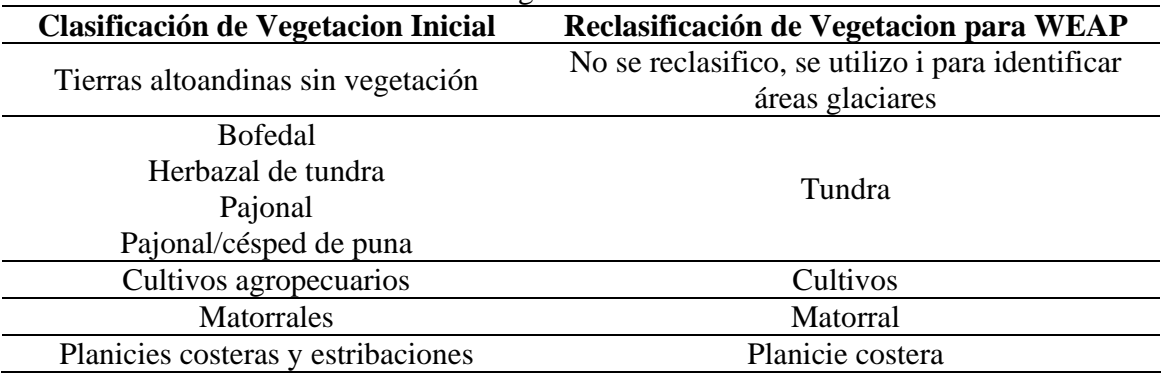

|                             | <b>Estacion Temperatura</b> |               |      |
|-----------------------------|-----------------------------|---------------|------|
| Cuenca                      | <b>Recuay</b>               | <b>Huaraz</b> | Anta |
| Aguascocha                  |                             |               |      |
| Pachacoto                   | X                           |               |      |
| Recreta                     |                             |               |      |
| Chancos                     |                             |               |      |
| Querococha                  |                             | X             |      |
| Quilcay                     |                             |               |      |
| Rajucolta                   |                             |               |      |
| Balsa                       |                             |               |      |
| Carretera Cedros Chuquicara |                             |               |      |
| Colcas                      |                             |               |      |
| Collota                     |                             |               |      |
| Corongo                     |                             |               | X    |
| Cullicocha                  |                             |               |      |
| Llanganuco                  |                             |               |      |
| Olleros                     |                             |               |      |
| Paron                       |                             |               |      |
| Quitaracsa                  |                             |               |      |
| Tablachaca                  |                             |               |      |

Tabla 3. Matriz de intersección entre cuencas y estaciónes de temperatura usadas

Tabla 4. Poblacion urbana y rural en el Río Santa en 2005

| Tabla 4. Poblacion urbana y rural en el Río Santa en 2005 |                |               |  |
|-----------------------------------------------------------|----------------|---------------|--|
| Provincia                                                 | Area<br>Urbana | Area<br>Rural |  |
| CARAZ                                                     | 16,740         | 36,105        |  |
| <b>CARHUAZ</b>                                            | 14,147         | 29,505        |  |
| <b>CORONGO</b>                                            | 3,783          | 4,003         |  |
| <b>HUARAZ</b>                                             | 102,486        | 40,929        |  |
| <b>RECUAY</b>                                             | 10,088         | 8,038         |  |
| <b>SANTA</b>                                              | 362,046        | 28,125        |  |
| <b>SANTIAGO DE CHUCO</b>                                  | 19,769         | 37,757        |  |
| YUNGAY                                                    | 11,771         | 42,718        |  |
| <b>Total</b>                                              | 540,830        | 227,180       |  |

## Tabla 5. Parámetros de calibración

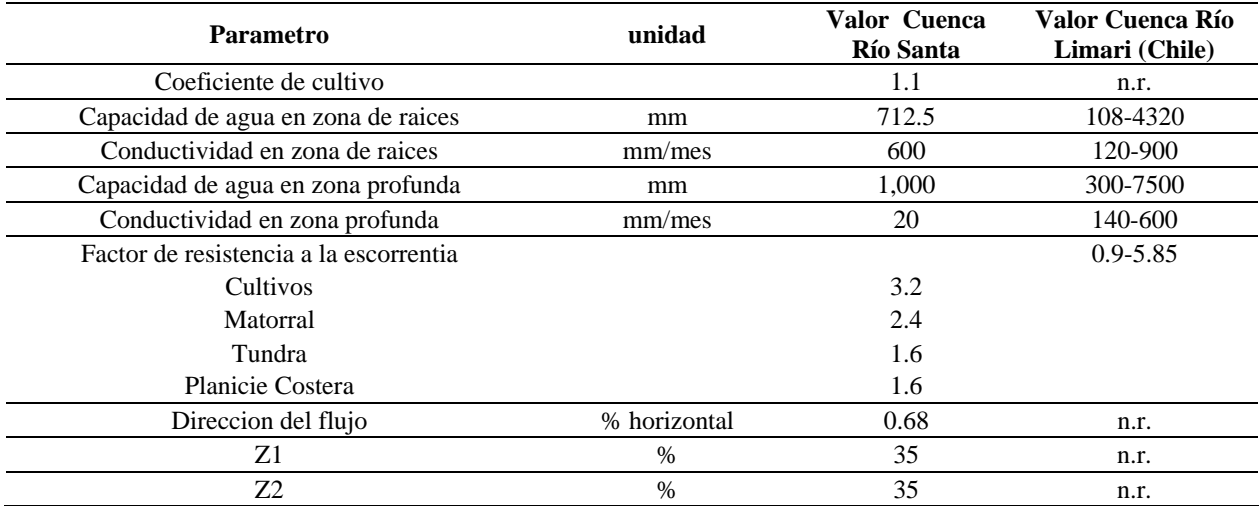

Tabla 6. Estadísticas de correspondencia entre caudal observado y caudal simulado en subcuencas Tablachaca y Corongo

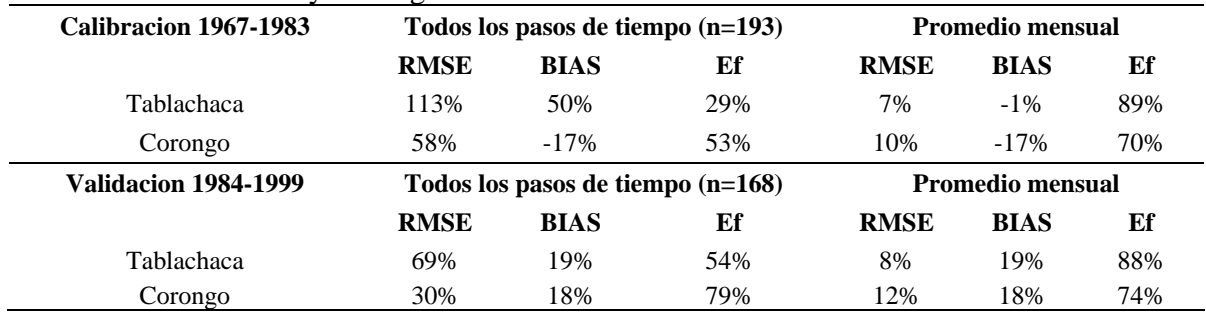

# **Apéndice 1. Datos Requeridos para Aplicaciones del Modelo WEAP**

La recopilación de datos para aplicaciones de WEAP generalmente se realiza en dos etapas. La etapa inicial de recopilación de datos tiene como objetivo dar soporte a la aplicación inicial del modelo WEAP. En esta etapa se busca recopilar la información existente en agencias de gobierno, bases de datos internacionales, información de satélite, e información publicada en estudios previos. El modelo inicial implementado con estos datos permite evaluar la necesidad de recopilar más datos posteriormente. La aplicación inicial de WEAP no debe ser extremadamente detallada, pero no debe arrojar resultados incorrectos tampoco. Por esta razón, se debe realizar una calibración preliminar. La revisión del modelo precalibrado se debe enfocar en identificar que modificaciones se deben realizar en el modelo y que datos adicionales se deben recopilar para hacer el modelo mas preciso. Generalmente los datos adicionales requeridos para mejorar la precisión del modelo pueden incluir mayor procesamiento de datos como por ejemplo una delineación mas detallada de las cuencas en GIS. Otros datos necesarios pueden ser de tipo hidrológico, uso de suelo, o datos socioeconómicos.

En la tabla siguiente se presenta una lista de los datos que se deben recopilar para una aplicación de WEAP. La lista incluye una clasificación de prioridad de datos según su importancia para el modelo (1=Muy importante, 2=Relevante). La idea es que el enfoque inicial debe darse en conseguir los datos marcados con 1. Una vez un modelo inicial ha sido desarrollado se pueden refinar el modelo con la consecución de los datos adicionales (marcados con 2). El formato preferido se da como referencia pero no es un requerimiento. Sea cual sea el formato de los datos, generalmente es necesario hacer un procesamiento para poder entrarlos en el modelo.

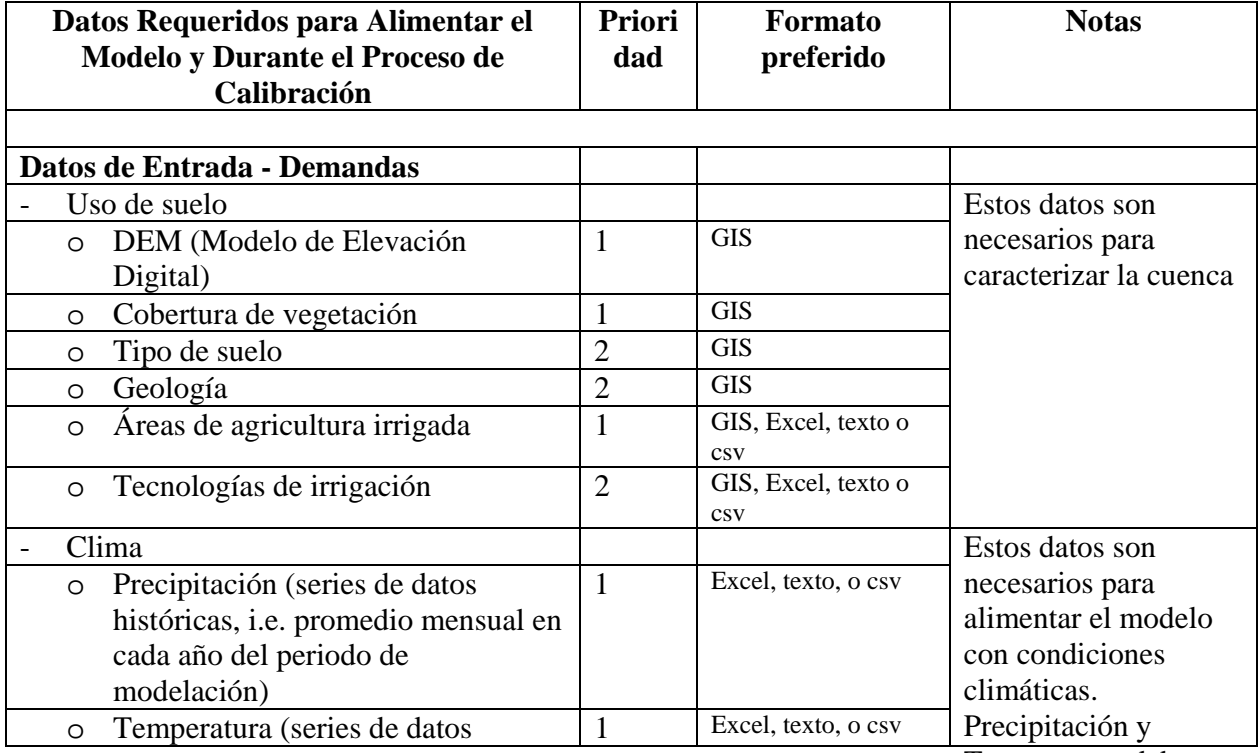

Temperatura deben

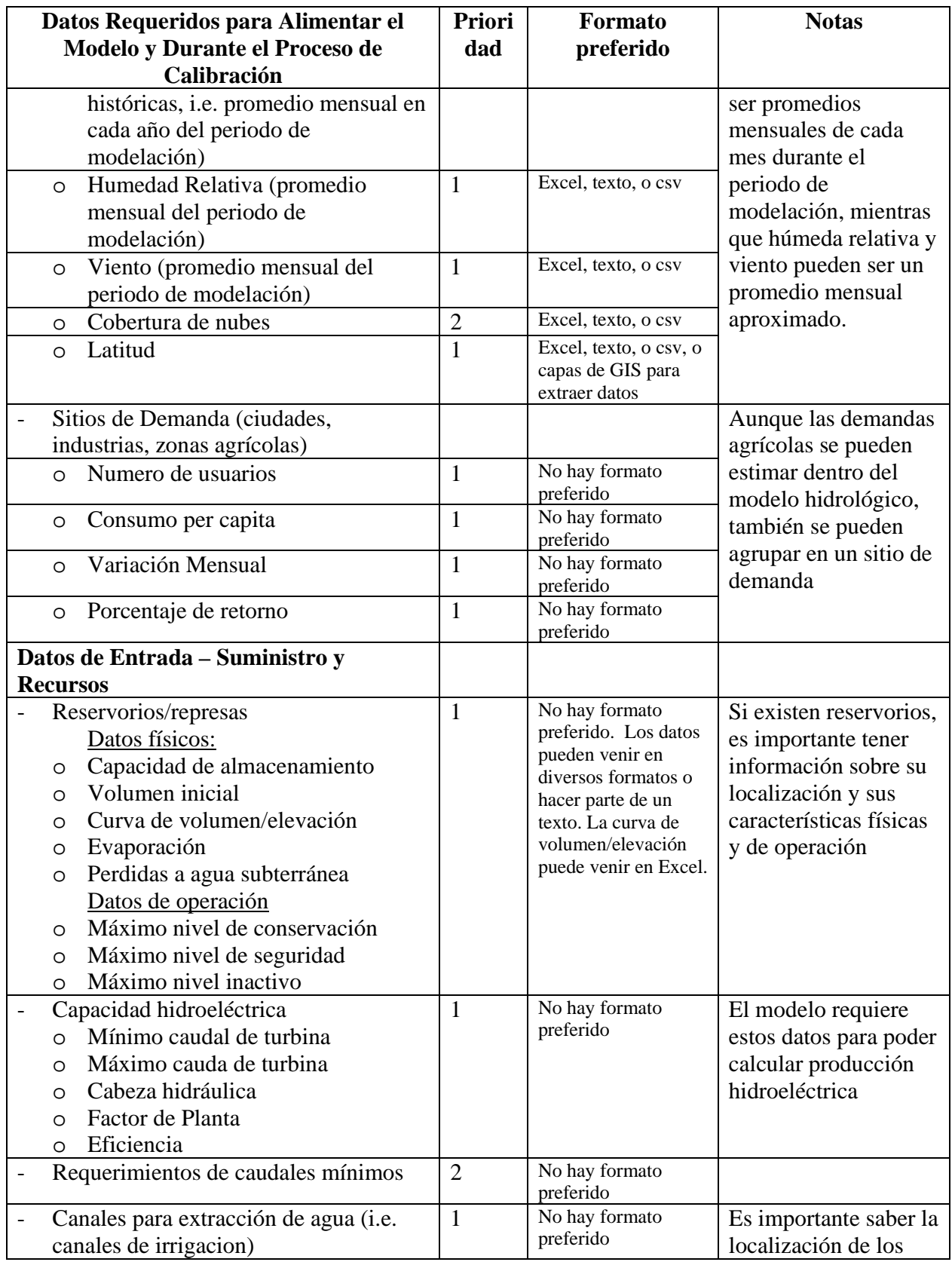

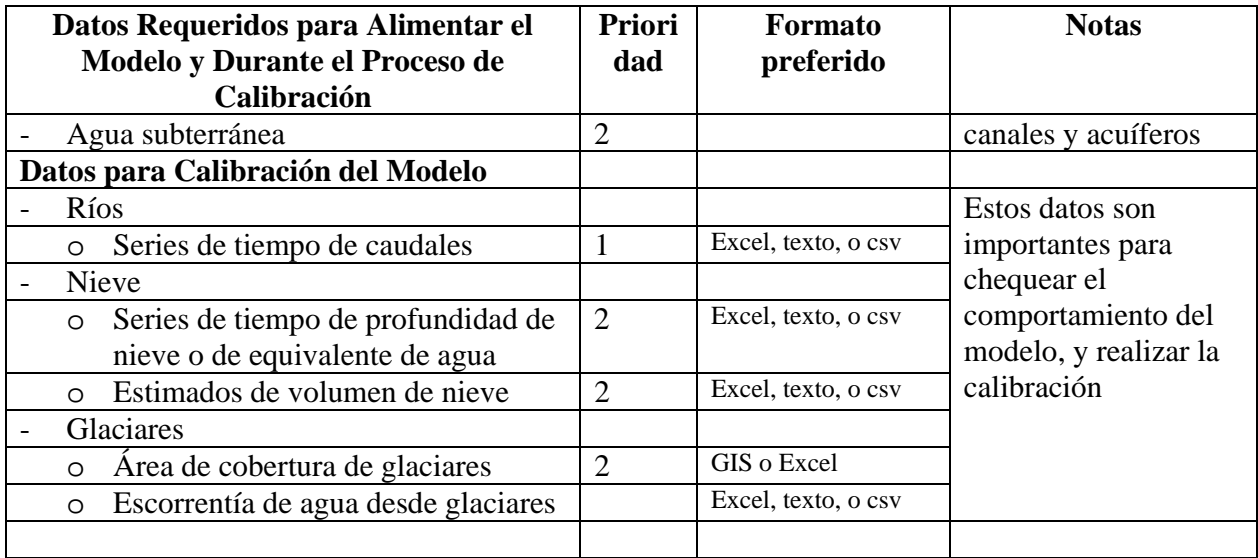

# **Apéndice 2. Distribución de Áreas de Cuenca, Cobertura Vegetal, y Glaciares en Catchments del Río Santa**

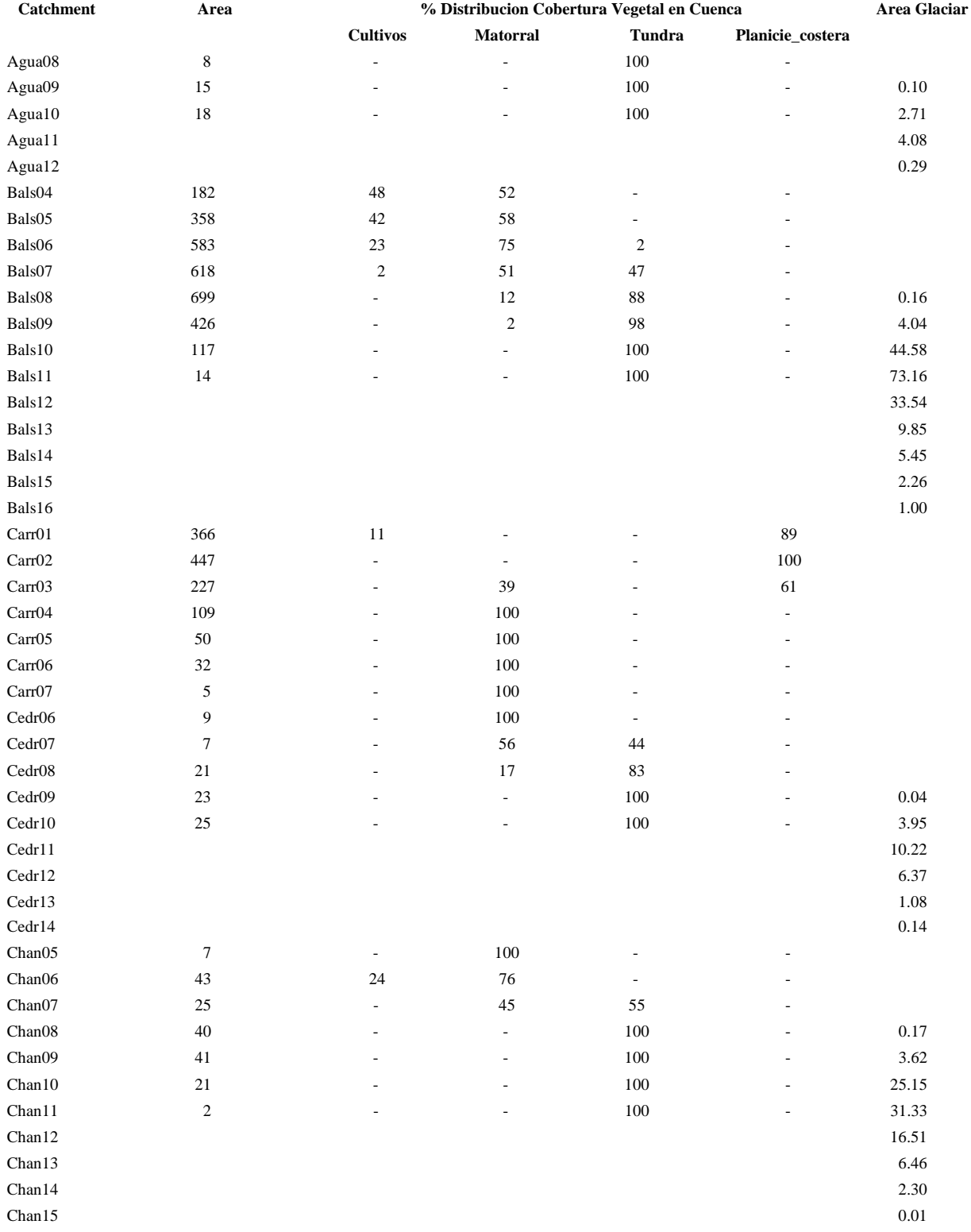

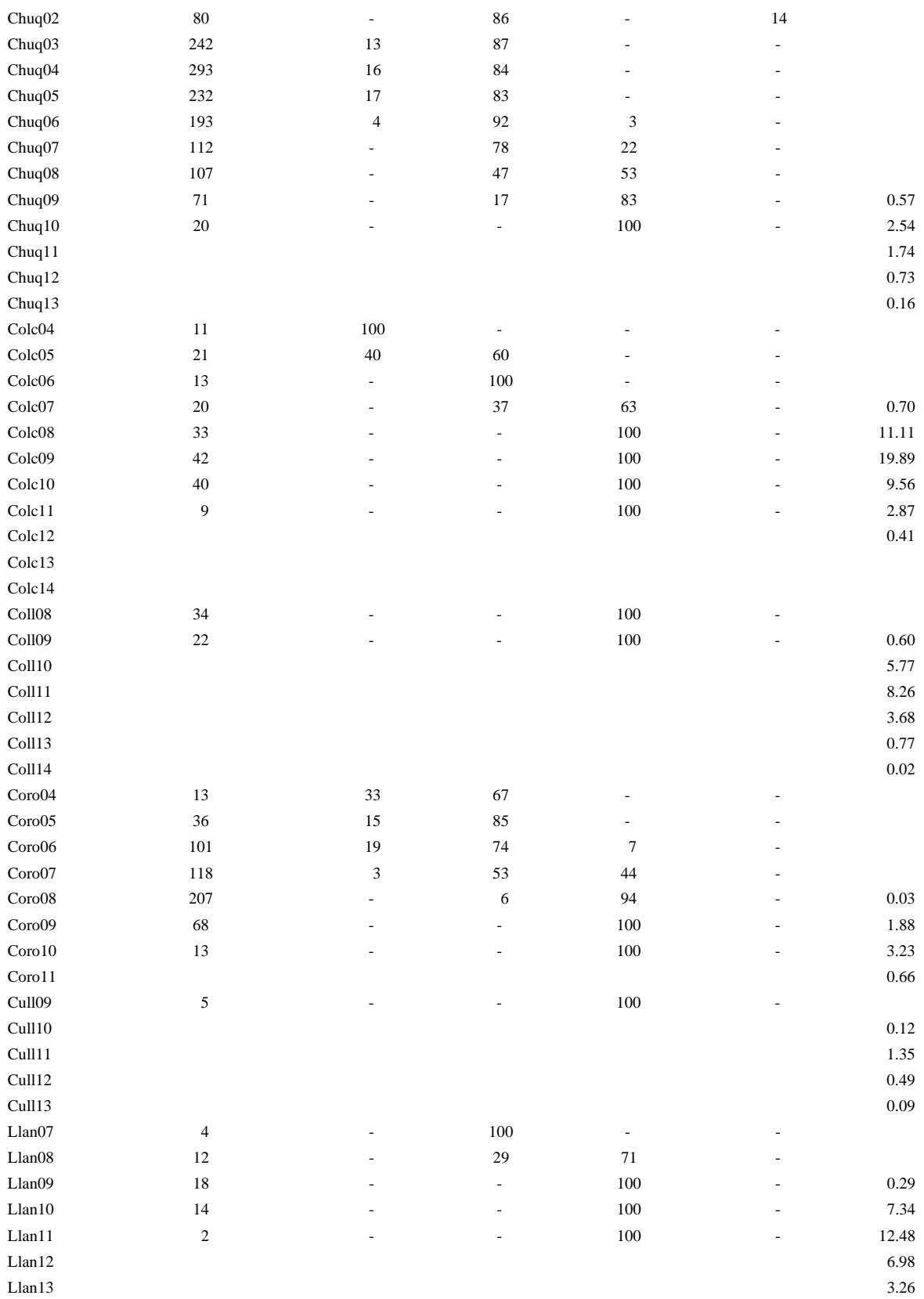

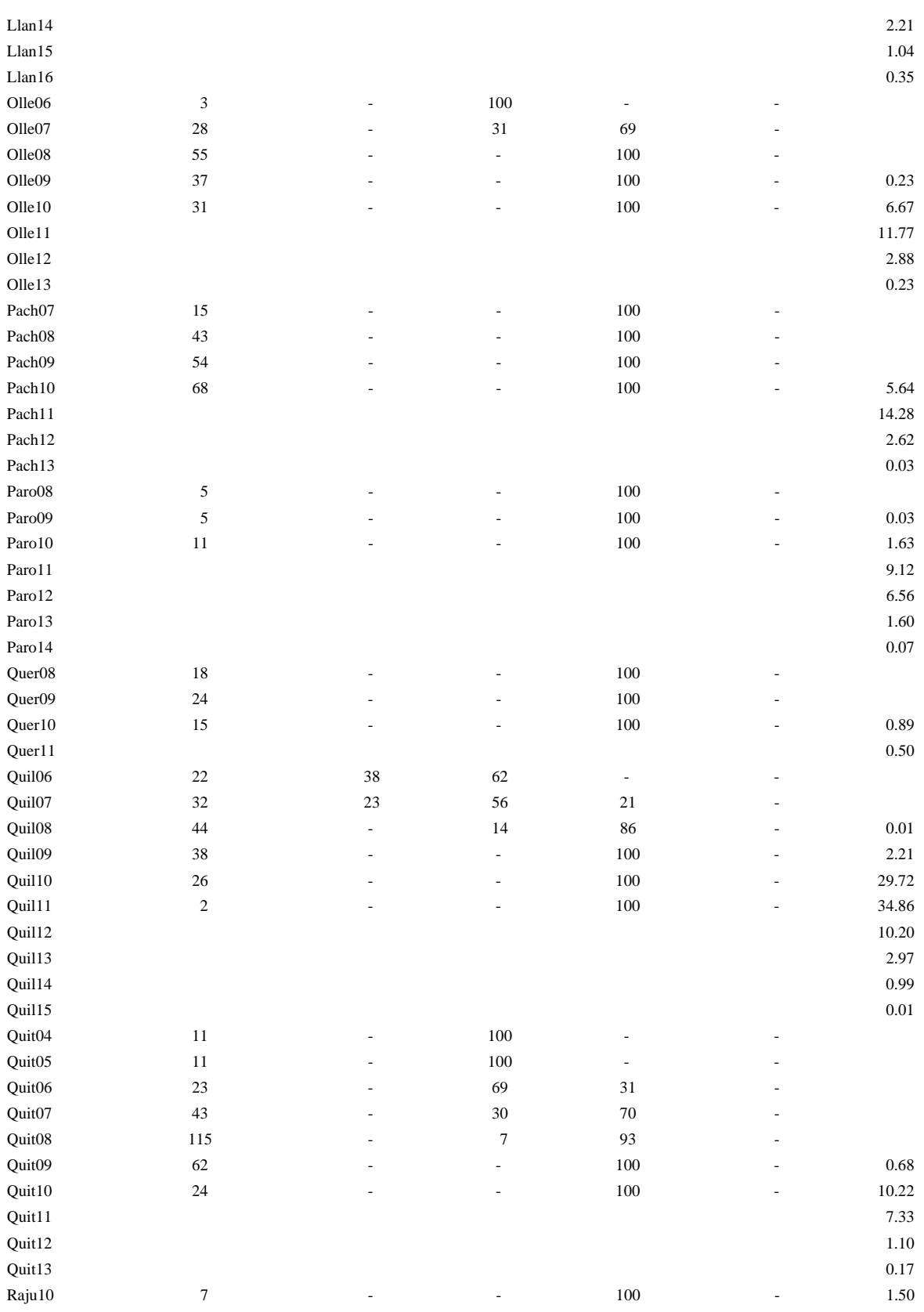

Avance Santa WEAP 19 SEI-IRD nov-2008

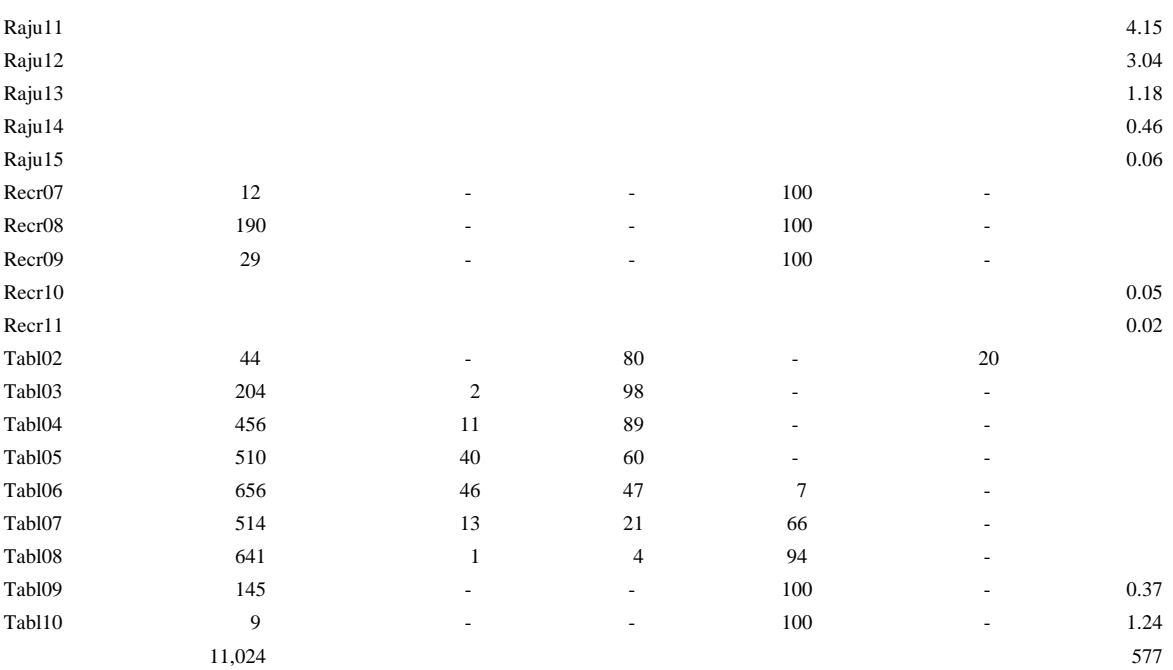

## **Apéndice 3. Ecuaciones y estaciones base utilizadas para calcular precipitación en cada catchment**

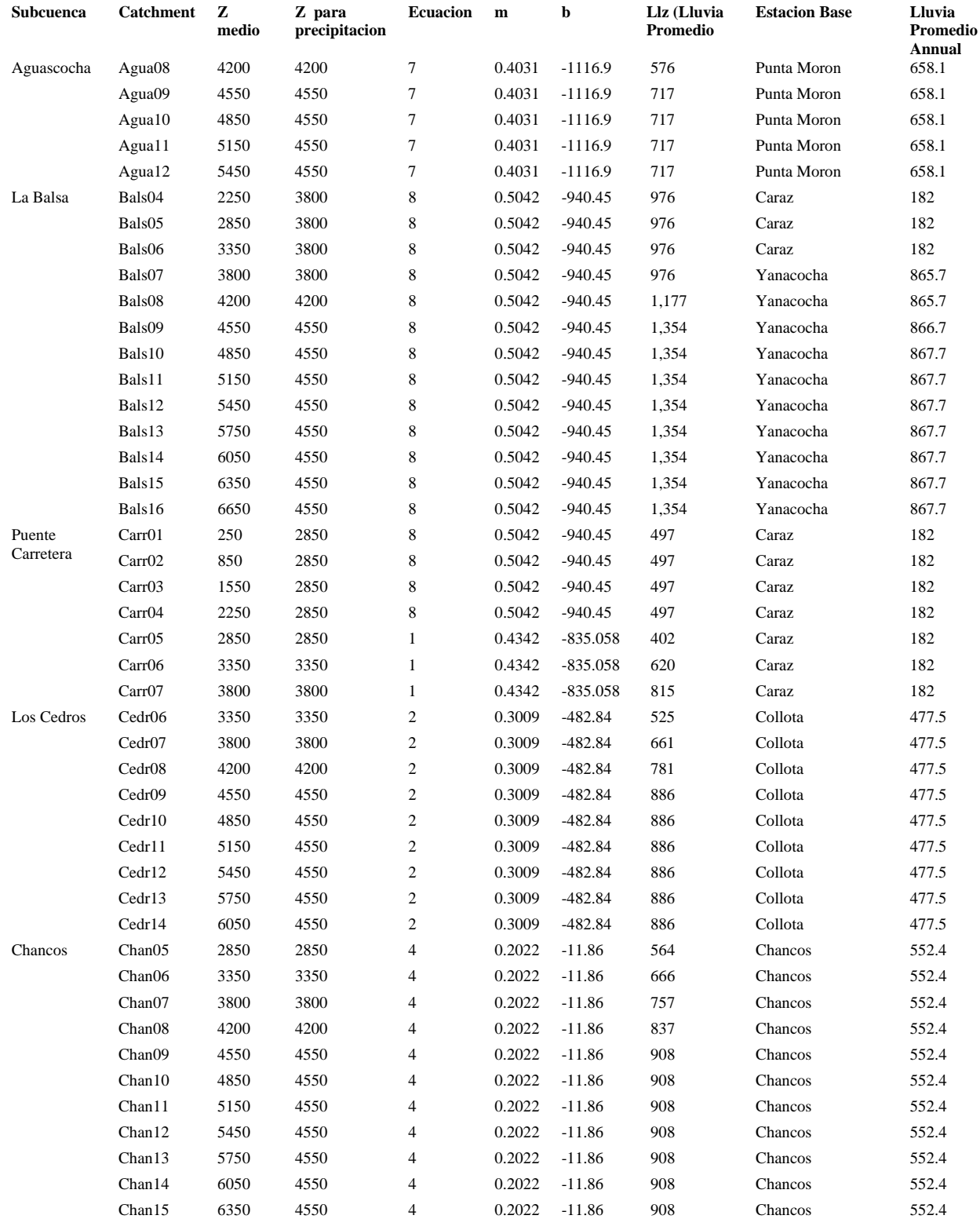

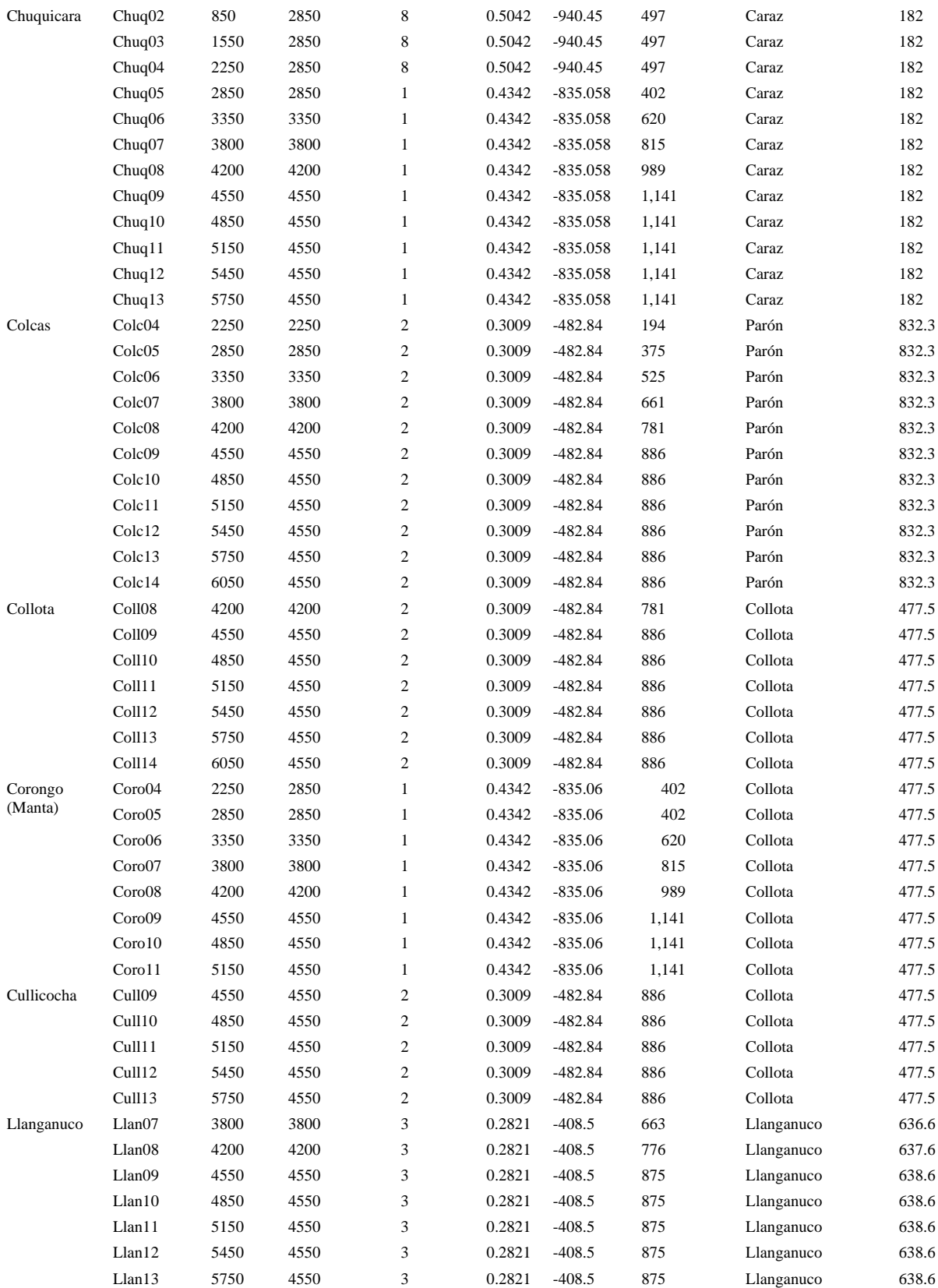

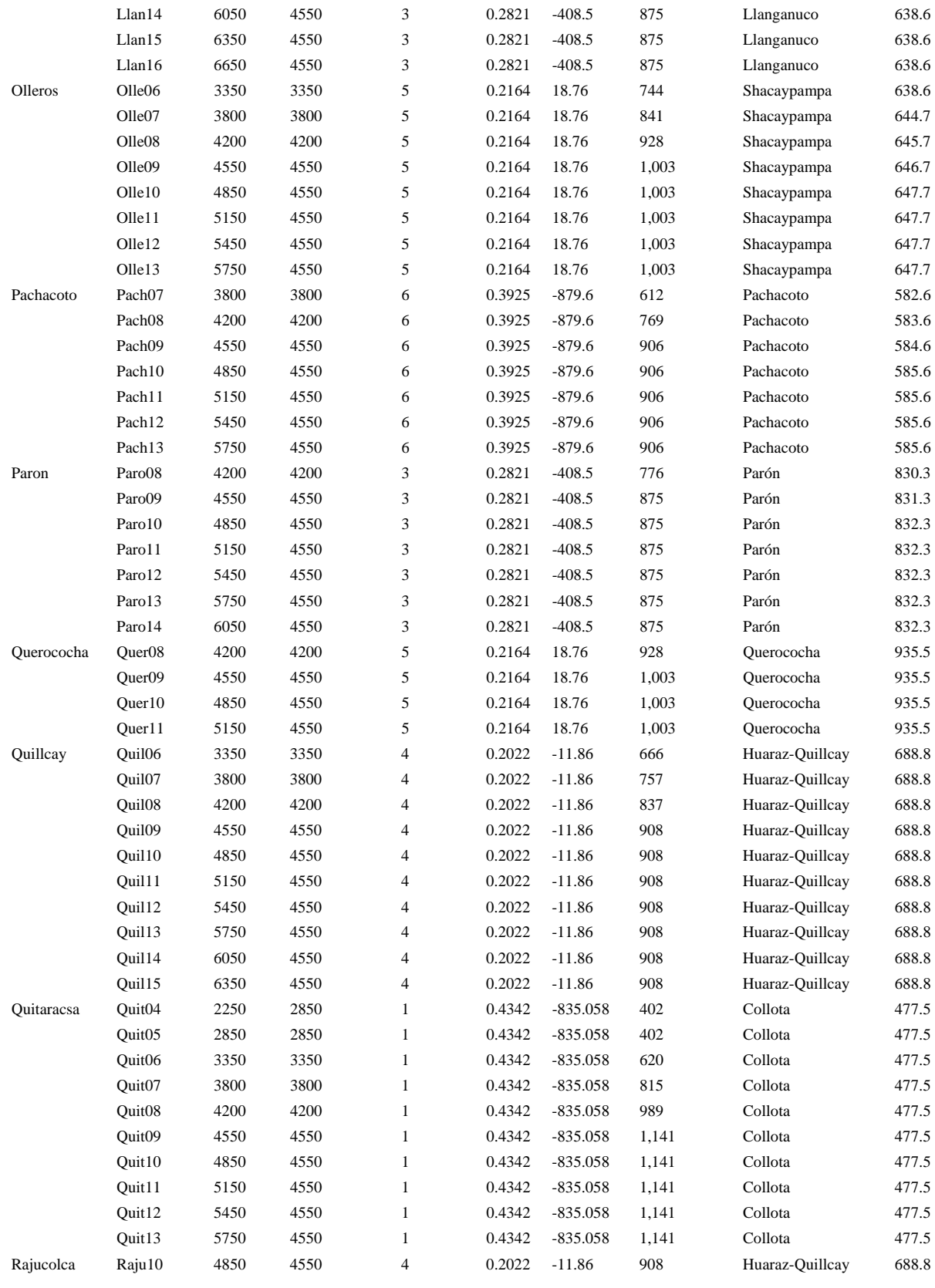

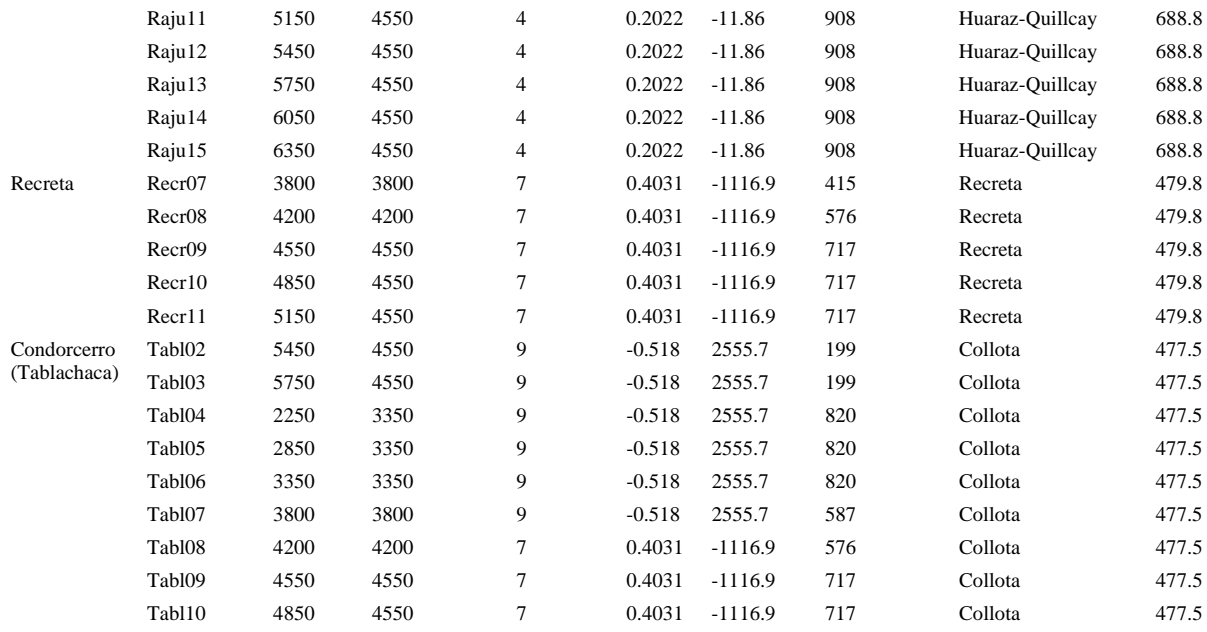